# **pixbet 265 baixar**

- 1. pixbet 265 baixar
- 2. pixbet 265 baixar :apostas esportivas ae
- 3. pixbet 265 baixar :m.cbet gg

# **pixbet 265 baixar**

Resumo:

**pixbet 265 baixar : Explore as possibilidades de apostas em caeng.com.br! Registre-se e desfrute de um bônus exclusivo para uma jornada de vitórias!** 

contente:

Tá horrível, lento, não aparece mas o resultado da partida, simplesmente sumiu uma aposta que fiz, e toda hora trava.

ho 2 que em pixbet 265 baixar time que está ganhando não se mexe, o antigo site era muito melhor. Vou emigra pra outra 2 casa de

Tá péssimo, lenta, já aparece e não é mas tá horrível. lento. não aparecer mas a resultado do jogo, 2 só aparece. Não

ece, ou simplesmente, porque o site é muito ruim.Tá feio,

#### [pixbet com entrar](https://www.dimen.com.br/pixbet-com-entrar-2024-07-18-id-38262.html)

Como baixar o app Pixbet?

Você está procurando uma maneira de baixar o aplicativo Pixbet? Não procure mais! Neste artigo, vamos 6 guiá-lo através das etapas para fazer download e instalar a aplicação PIXBET no seu dispositivo.

Passo 1: Ir para o site 6 da Pixbet.

O primeiro passo é ir ao site da Pixbet. Você pode fazer isso abrindo um navegador web no seu 6 dispositivo e navegando para o website do piximbete

Passo 2: Clique no botão "Download"

Uma vez que você está no site da 6 Pixbet, clique em "Download" botão. Este Botão geralmente é localizado na parte superior direita do canto de página!

Passo 3: Escolha 6 o seu sistema operacional.

Depois de clicar no botão "Download", você será redirecionado para uma página onde poderá escolher o seu 6 sistema operacional. Pixbet está disponível tanto em dispositivos Android quanto iOS, então escolha a opção apropriada ao dispositivo />

Passo 4: 6 Baixar o aplicativo.

Depois de ter escolhido o seu sistema operacional, a aplicação começará download. Dependendo da velocidade do acesso à 6 Internet pode demorar alguns segundos ou minutos Passo 5: Instale o aplicativo.

Depois que o aplicativo terminar de baixar, você pode instalá-lo 6 no seu dispositivo. Siga as instruções na tela para concluir a instalação processo s

Passo 6: Inicie o aplicativo.

Uma vez que 6 a instalação estiver concluída, você pode iniciar o aplicativo e começar usando-o. Você poderá encontrar um ícone do app Pixbet 6 na tela inicial de seu dispositivo Solução de problemas

Se você encontrar algum problema durante o processo de download ou instalação, tente 6 as seguintes etapas para solucionar problemas:

Verifique a pixbet 265 baixar ligação à Internet: Certifique-se de que o seu dispositivo está ligado numa 6 conexão estável com internet. Uma Ligação lenta ou instável pode causar problemas durante os processos do download e instalação

Verifique a 6 compatibilidade do seu dispositivo: Pixbet é compatível com muitos dispositivos

Android e iOS. No entanto, se o aparelho não for 6 compatíveis você pode encontrar problemas durante os processos de instalação

Limpar cache e dados: s vezes, limpar o esconderijo do seu 6 dispositivo pode ajudar a resolver problemas durante os processos de instalação. Vá para as configurações dele; selecione "Armazenamento" (Storage) ou 6 em seguida escolha "Estoque interno"(Internal Storage), procure uma opção que permita apagar armazenamento no local da máquina com base nos 6 seus arquivos pessoais

Conclusão

Baixar o aplicativo Pixbet é um processo simples que pode ser concluído em poucos minutos. Seguindo as etapas 6 descritas neste artigo, você poderá baixar e instalar facilmente a aplicação no seu dispositivo para começar desfrutando dos benefícios do 6 piximbete

#### **pixbet 265 baixar :apostas esportivas ae**

Carrie Bradshaw (carriebradshawsc) " Fotos e {sp}s do Instagram. Carrie Brashaw fotos e videos. carriebrandshax ( carriebradshawsc) - Instagram instagram : carrriebardshawsch kim chaehyun &e (? onlychae Hyun) fotos do instagram e {sp} instagram

Para baixar o aplicativo do Pixbet no seu dispositivo móvel, siga as etapas abaixo conforme a meu tipo de sistema 3 operacional:

1. Android:

- Acesse a loja de aplicativos Google Play Store em pixbet 265 baixar seu dispositivo móvel.

- No canto superior esquerdo da 3 tela, toque no ícone do menu (três linhas horizontais).

- Na lista de opções, selecione "Pesquisar".

### **pixbet 265 baixar :m.cbet gg**

# **Cinco Cachorros Rescatados de Entre los Escombros en Ucrania**

Los trabajadores de rescate en Ucrania han sacado a cinco cachorros de entre los escombros de un edificio destruido, como muestra un video lanzado por los servicios de emergencia de Ucrania el viernes

Los funcionarios dijeron que los cachorros fueron rescatados de un edificio no residencial que estaba en llamas en la ciudad nororiental de Sumy, cerca de la frontera con Rusia. El video mostró a los cachorros gemir mientras los bomberos los abrazaban en sus manos y los enjuagaban con agua.

No estaba claro inicialmente cuándo tuvo lugar el rescate o qué causó el incendio.

"Afortunadamente, todo está bien con los pequeños, no resultaron heridos. Los peludos fueron devueltos por sus madres", dijeron los funcionarios en una publicación en el canal de Telegram de los servicios de emergencia.

"Esta historia de rescate nos recuerda la importancia de la compasión humana y la disposición a ayudar a todos, independientemente de las circunstancias", agregaron.

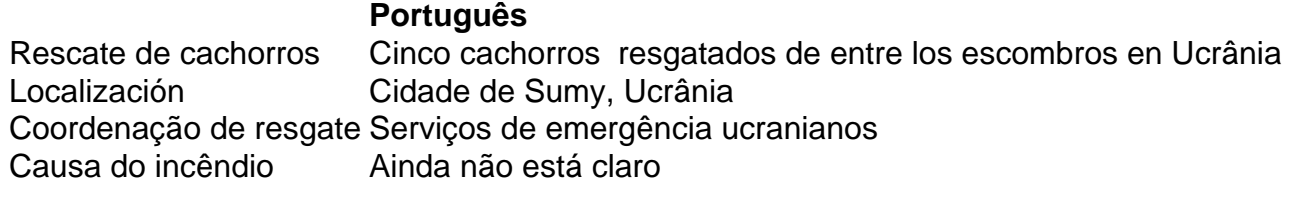

Subject: pixbet 265 baixar Keywords: pixbet 265 baixar Update: 2024/7/18 18:23:51